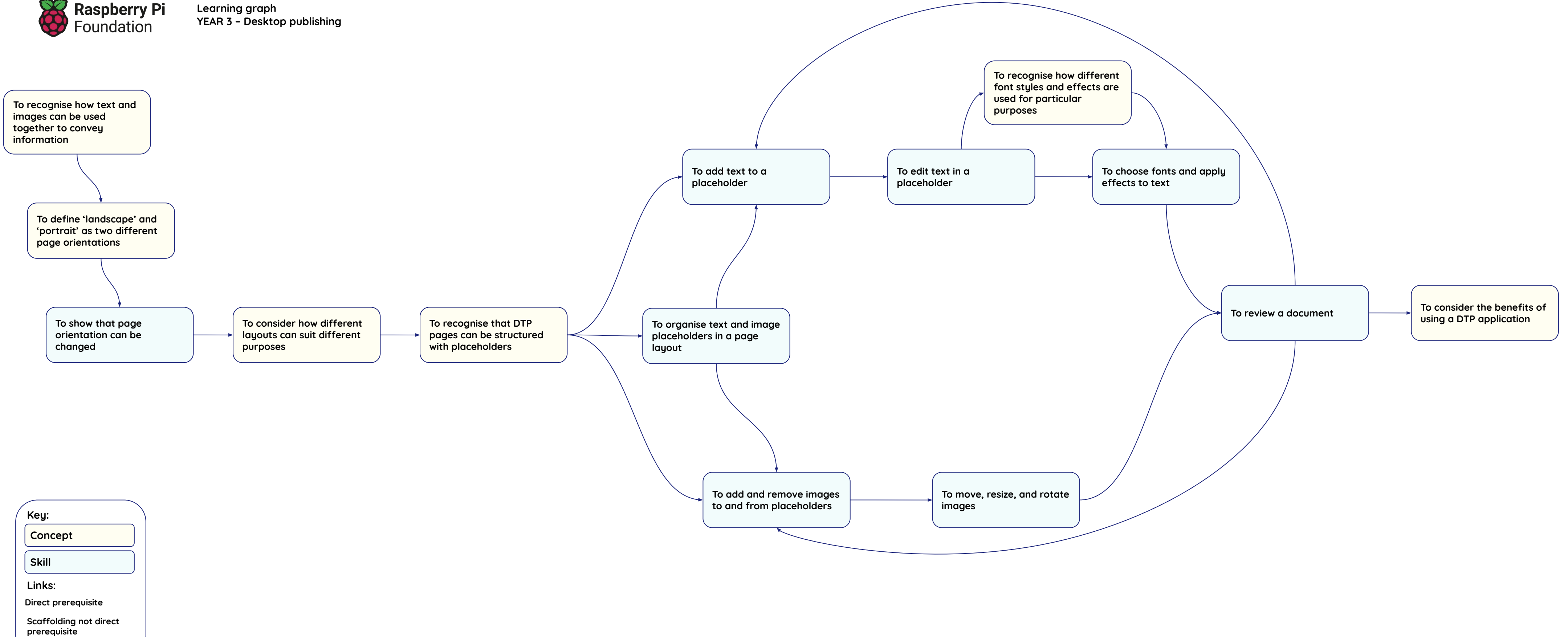

Resources are updated regularly - the latest version is available at: the-cc.io/curriculum

This resource is licensed by the Raspberry Pi Foundation under a Creative Commons Attribution-NonCommercial-ShareAlike 4.0 International licence. To view a copy of this license, visit, see creativecommons.org/licenses/by-n

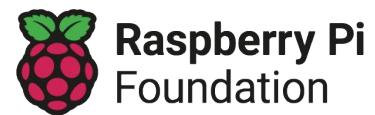